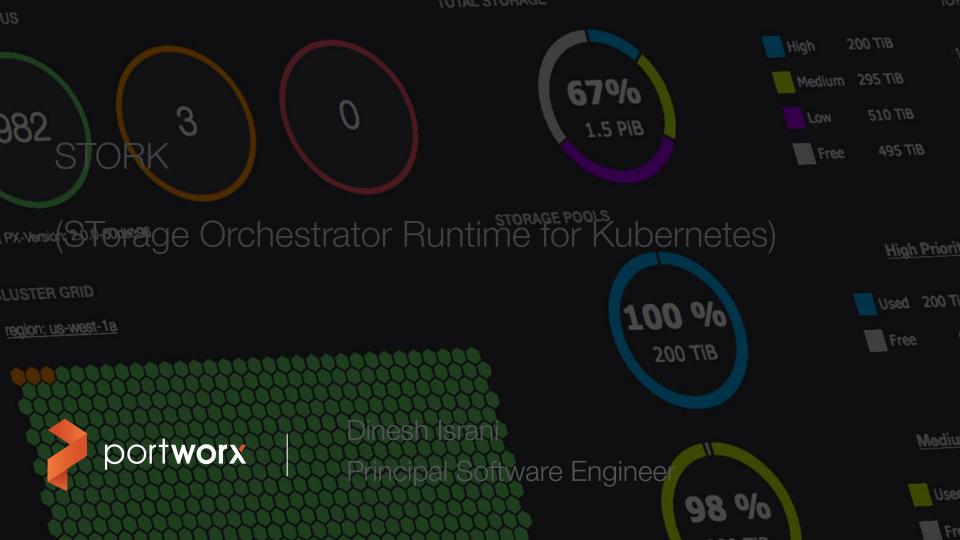

## Agenda

- Introduction
- Motivation for Stork
- Scheduling stateful services efficiently
- Storage Health Monitoring
- Disaster Recovery (Snapshots, Backups, Migration)
- Q&A

#### Introduction

- Started and maintained by Portworx
- Open source: <a href="https://github.com/libopenstorage/stork">https://github.com/libopenstorage/stork</a>
- Apache 2.0 License
- Started in November 2017, v1.0 GA in January 2018
- 23 releases made, next release (v2.3.0) scheduled for end of July

## Some adopters

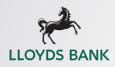

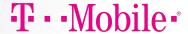

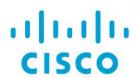

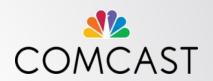

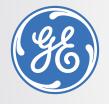

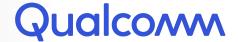

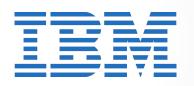

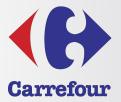

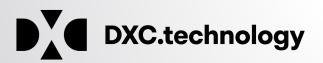

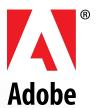

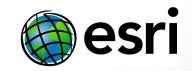

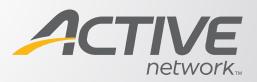

#### Motivation

- Help run stateful applications more efficiently on Kubernetes
  - Provide Hyper-convergence
  - Advanced health monitoring of stateful apps
- Manage lifecycle of stateful applications
  - Application consistent snapshots
  - Migrate applications between clusters
  - Backup Data + K8s resources
- Plugin model, can be extended to work with any storage driver

# Scheduling stateful services efficiently

- How do you start pods close to where data is located?
- Wide use of labels and affinity rules
  - Doesn't scale
  - Doesn't work with stateful sets
  - Error prone

#### Solution: How to schedule stateful services

- Use scheduler extenders
- Kubernetes allows <u>extending the default scheduler</u>
- Can be used to
  - "filter" out nodes where storage isn't available
  - "prioritize" nodes where data is local
- Simple to use
  - Either configure default scheduler with extender
  - Or, start new instance of scheduler and use in your apps
- Also have support for "initializer" to automatically set scheduler name for applications, but that got deprecated in K8s 1.14

# Scheduling stateful services efficiently

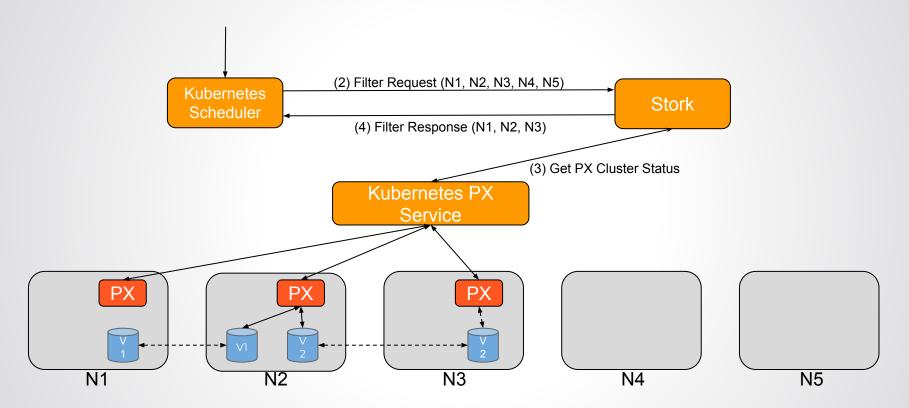

# Scheduling stateful services efficiently

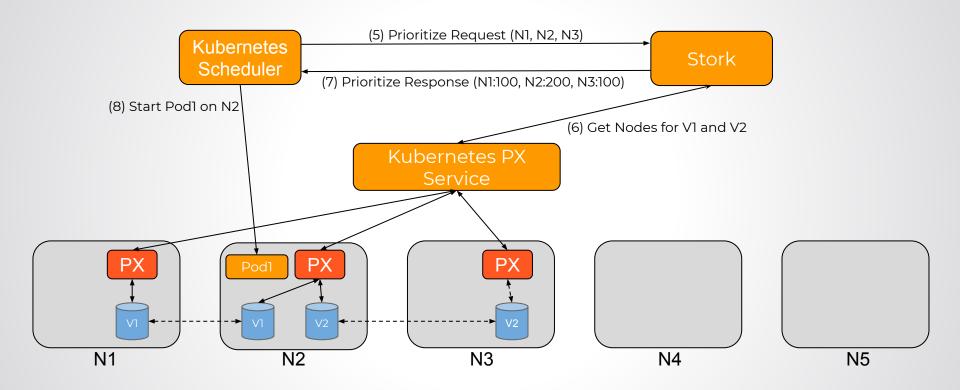

# Challenges with Storage Health monitoring

- All good when everything is online
- Dealing with failures is difficult, especially with state
- What if storage driver goes offline on a node?
  - Storage degradation
  - Software bugs/crashes
- What happens to pods on that node?
  - Kubelet is still running
  - Pods will get stuck, app will not respond
  - Depending on the app, the health check might not fail either
- Stateful sets have a completely different behavior
  - They don't reschedule pods even if kubelet stops responding on nodes

Usually requires manual intervention

# Storage Health Monitoring

- Monitors the health of storage driver on all nodes
- Storage driver offline?
  - Reschedule pods using storage driver
- Rescheduled on another node with volume replica
  - Continue with local disk performance
- Without this, pods will get stuck in Pending, or not able to access storage
- For stateful sets this also deals with scenarios where kubelet reports offline on a node

## Storage Health Monitoring

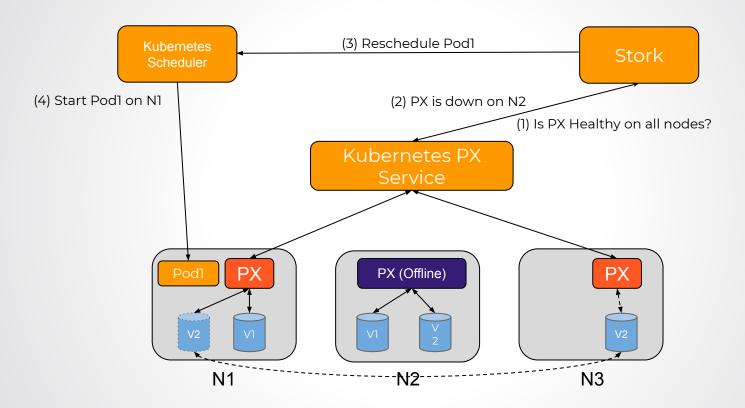

#### Disaster Recovery - Snapshots & Application Backups

- Need a way to manage lifecycle of storage natively in Kubernetes
- There was no native support for snapshotting PVCs
- Added support for Snapshots (based on Kubernetes Incubator project)
- Also works over a group of PVCs / Volumes for distributed apps using GroupVolumeSnapshot CRD
- In v2.3.0
  - Backup data + application resources to an objectstore
  - In case of disaster, point new cluster to BackupLocation and restore the application
- Supports
  - Any S3 compliant objectstore
  - AzureBlob
  - GoogleCloudStorage

## Disaster Recovery - Multi-Cloud / Multi-Cluster Migration

Augmentation: we are out capacity and want to move select applications and data to a second cluster.

Blue-Green: a new version of the storage driver is released, and we want to qualify with *all* applications and data. (Also works for a new version of Kubernetes.)

Dev/Test: a bug in production needs to be reproduced off-cluster. We want to move *just* that app and its data.

# Disaster Recovery - Multi-Cloud / Multi-Cluster Migration

- First pair 2 (or more) clusters
  - Pairs storage as well as Kubernetes across clusters
  - Can be any type of Kubernetes cluster (Vanilla K8s on-prem, GKE, AKS, EKS, IKS, OCP, etc)
- Then start migration across clusters
  - Specify namespace and labels to select which applications to migrate
- First migrates all the data then migrates K8s resources

#### Disaster Recovery - Schedules

- All operations can be scheduled
- SchedulePolicy CR can be used to specify when to trigger actions
  - Periodic, Daily, Weekly, Monthly
- Schedule CRs can then be created referring to the SchedulePolicy
  - VolumeSnapshotSchedule
  - MigrationSchedule
  - ApplicationBackupSchedule

#### Disaster Recovery - Application consistent operations

- Quiesce or flush applications before operation using pre/post execution rules
- Rules are defined in a CustomResource (CR) and referred to in Snapshot / Migration / ApplicationBackup objects
- Rules can be run either in the background or foreground while the operation is being executed
- Eg for mysql:
  - Flush tables and take a lock on the tables before taking snapshot
  - Needs to run in the background so that database lock is held
- Eg for Cassandra:
  - Flush all data from memory before taking snapshot
  - Needs to run in the foreground (ie before triggering the operation)

#### storkctl - Tool to view and manage CRs

```
$ storkctl create snap -n mysql -p mysql-data mysql-snapshot
Snapshot mysql-snapshot created successfully
$ storkctl get snap -n mysql
NAME
               PVC
                          STATUS CREATED
                                                      COMPLETED
                                                                         TYPF
mysgl-snapshot mysgl-data Ready
                                  09 Jul 19 02:15 UTC 09 Jul 19 02:15 UTC local
$ storkctl get clusterpair --all-namespaces
NAMESPACE NAME
                          STORAGE-STATUS SCHEDULER-STATUS CREATED
             remotecluster Ready
                                            Ready
                                                                09 Jul 19 01:55 UTC
mysql
$ storkctl get migration -n mysql
NAME
             CI USTERPAIR
                             STAGE
                                     STATUS
                                                VOLUMES RESOURCES CREATED
                                                                                           FI APSFD
mysqlmigration remotecluster
                             Final
                                     Successful 1/1
                                                          8/8
                                                                        09 Jul 19 02:04 UTC 1m16s
```

#### Learn More

- Github: <a href="https://github.com/libopenstorage/stork">https://github.com/libopenstorage/stork</a>
  - Welcome contributions for drivers and features
- Blogs:
  - https://portworx.com/stork-storage-orchestration-kubernetes/
  - https://portworx.com/free-compute-capacity-across-kubernetes-clusters-migrating-stat
     eful-applications/
- Contact Info:
  - Email: <u>disrani@portworx.com</u>
  - Github: <u>disrani-px</u>
  - LinkedIn: <a href="https://www.linkedin.com/in/dineshisrani/">https://www.linkedin.com/in/dineshisrani/</a>
- Slack: <a href="http://portworx.slack.com">http://portworx.slack.com</a>

A&Q